# **ERZEUGEN VON TABELLEN**

# **Kapitel 4 Schema-Definition**

- das Datenbankschema umfasst alle Informationen über die Struktur der Datenbank,
- Tabellen, Views, Constraints, Indexe, Cluster, Trigger ...
- objektrelationale DB: Datentypen, ggf. Methoden
- wird mit Hilfe der DDL (Data Definition Language) manipuliert,
- CREATE, ALTER und DROP von Schemaobjekten,
- Vergabe von Zugriffsrechten: GRANT.

```
CREATE TABLE <table>
  (<col> <datatype>,
   .
   .
   .
   <col> <datatype>)
```
- $CHAR(n)$ : Zeichenkette fester Länge  $n$ .
- $VARTHAR2(n)$ : Zeichenkette variabler Länge  $\leq n$ . ||: Konkatenation von Strings.
- NUMBER: Zahlen. Auf NUMBER sind die üblichen Operatoren  $+$ ,  $-$ ,  $*$  und / sowie die Vergleiche  $=, >, >=, <=$  und  $<$ erlaubt. Außerdem gibt es BETWEEN x AND y. Ungleichheit:  $!=, \wedge =, \neg =$  oder <>.
- DATE**:** Datum und Zeiten: Jahrhundert Jahr Monat Tag Stunde – Minute – Sekunde. U.a. wird auch Arithmetik für solche Daten angeboten.

**weitere** Datentypen findet man im Manual.

Andere DBMS verwenden in der Regel andere Namen für dieselben oder ähnliche Datentypen!

# **TABELLENDEFINITION**

Das folgende SQL-Statement erzeugt z.B. die Relation *City* (noch ohne Integritätsbedingungen):

### CREATE TABLE City

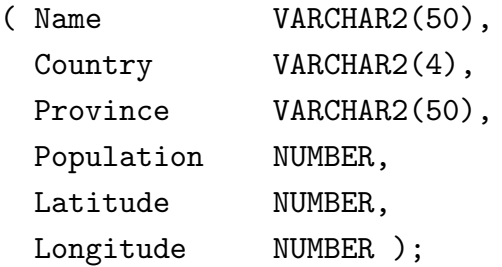

Die so erzeugten Tabellen- und Spaltennamen sind case-insensitive.

### Randbemerkung: case-sensitive Spaltennamen

Falls man case-sensitive Spaltennamen benötigt, kann man dies mit doppelten Anführungszeichen erreichen:

```
CREATE TABLE "Bla"
 ("a" NUMBER,
 "A" NUMBER);
desc "Bla";
insert into "Bla" values(1,2);
select "a" from "Bla"; -> 1
select "A'' from "Bla"; \rightarrow 2
select a from "Bla"; \longrightarrow 2(!)
4.0 Schema-Definition 79
```
*Praktikum: Datenbankprogrammierung in SQL/ORACLE*

## **TABELLENDEFINITION: CONSTRAINTS**

Mit den Tabellendefinitionen können Eigenschaften und Bedingungen an die jeweiligen Attributwerte formuliert werden.

- Bedingungen an ein einzelnes oder mehrere Attribute:
- Wertebereichseinschränkungen,
- Angabe von Default-Werten,
- Forderung, dass ein Wert angegeben werden muss,
- Angabe von Schlüsselbedingungen,
- Prädikate an Tupel.

```
CREATE TABLE <table>
  (<col> <datatype> [DEFAULT <value>]
       [<colConstraint> ... <colConstraint>],
  .
  .
  .
  <col> <datatype> [DEFAULT <value>]
       [<colConstraint> ... <colConstraint>],
  [<tableConstraint>,]
  .
  .
  .
  [<tableConstraint>])
```
- <sup>&</sup>lt;colConstraint<sup>&</sup>gt; betrifft nur *eine* Spalte,
- <sup>&</sup>lt;tableConstraint<sup>&</sup>gt; kann mehrere Spalten betreffen.
- 

*4.0 Schema-Definition 80*

## **TABELLENDEFINITION: DEFAULT-WERTE**

### DEFAULT <value>

Ein Mitgliedsland einer Organisation wird als volles Mitglied angenommen, wenn nichts anderes bekannt ist:

#### CREATE TABLE isMember

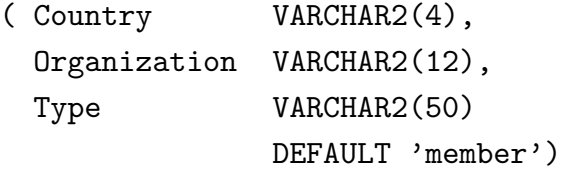

### INSERT INTO isMember VALUES

```
('CH', 'EU', 'membership applicant');
INSERT INTO isMember (Land, Organization)
   VALUES ('R', 'EU');
```
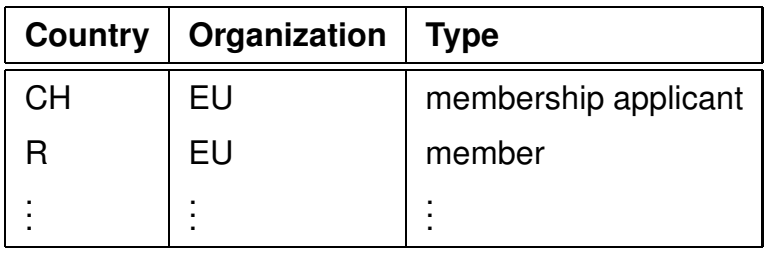

# **TABELLENDEFINITION: CONSTRAINTS**

### Zwei Arten von Bedingungen:

- Eine Spaltenbedingung <colConstraint> ist eine Bedingung, die nur *eine* Spalte betrifft (zu der sie definiert wird)
- Eine Tabellenbedingung <sup>&</sup>lt;tableConstraint<sup>&</sup>gt; kann mehrere Spalten betreffen.

Jedes <sup>&</sup>lt;colConstraint<sup>&</sup>gt; bzw. <sup>&</sup>lt;tableConstraint<sup>&</sup>gt; ist von der Form

[CONSTRAINT <name>] <br/>bedingung>

*4.0 Schema-Definition 81*

# **TABELLENDEFINITION: BEDINGUNGEN (U¨ BERBLICK)**

### **Syntax:**

[CONSTRAINT <name>] <br/>bedingung>

Schlüsselwörter in <br/> <br/>
sedingung>:

- 1. CHECK (<condition>): Keine Zeile darf <condition> verletzen. NULL-Werte ergeben dabei ggf. ein *unknown*, also *keine Bedingungsverletzung*.
- 2. [NOT] NULL: Gibt an, ob die entsprechende Spalte Nullwerte enthalten darf (nur als <sup>&</sup>lt;colConstraint>).
- 3. UNIQUE (<column-list>): Fordert, dass jeder Wert nur einmal auftreten darf.
- 4. PRIMARY KEY (<column-list>): Deklariert die angegebenen Spalten als Primärschlüssel der Tabelle.
- 5. FOREIGN KEY (<column-list>) REFERENCES <sup>&</sup>lt;table>(<column-list2>) [ON DELETE CASCADE|ON DELETE SET NULL]: gibt an, dass eine Menge von Attributen Fremdschlüssel ist.

Da bei einem <colConstraint> die Spalte implizit bekannt ist, fällt der (<column-list>) Teil weg.

# **TABELLENDEFINITION: SYNTAX**

[CONSTRAINT <name>] <br/>bedingung>

Dabei ist CONSTRAINT <name> optional (ggf. Zuordnung eines systeminternen Namens).

- <name> wird bei NULL-, UNIQUE-, CHECK- und REFERENCES-Constraints benötigt, wenn das Constraint irgendwann einmal geändert oder gelöscht werden soll,
- PRIMARY KEY kann man ohne Namensnennung löschen und ändern.
- Angabe von DEFERRABLE: siehe Folie 148 ff.

# **TABELLENDEFINITION:** CHECK **CONSTRAINTS**

• als Spaltenconstraints: Wertebereichseinschränkung

CREATE TABLE City

( Name VARCHAR2(50),

```
Population NUMBER CONSTRAINT CityPop
  CHECK (Population >= 0),
...);
```
- Als Tabellenconstraints: beliebig komplizierte Integritätsbedingungen an ein Tupel.
	- **–** Economy(Country, GDP, Agriculture, Service, Industry, . . . ):

```
CREATE TABLE Economy ( ...
```
CONSTRAINT gdpcheck

```
CHECK (industry + service + agriculture \leq 102);
```
**–** zusammengesetzte Fremdschl ¨ussel: Zusammenhang erzwingen

(einzelne NULL-Werte würden die Bedingung nicht verletzen):

Organization(Abbrev., Name, City, Country, Province, ...):

```
CREATE TABLE Organization ( ...
    CONSTRAINT hq
    CHECK ( (City IS NULL and Country IS NULL
               and Province IS NULL)
           OR (City IS NOT NULL and Country IS NOT NULL
               and Province IS NOT NULL)))
4.0 Schema-Definition 85
```
*Praktikum: Datenbankprogrammierung in SQL/ORACLE*

# **TABELLENDEFINITION:** PRIMARY KEY**,** UNIQUE **UND** NULL.

- PRIMARY KEY (<column-list>): Deklariert diese Spalten als Primärschlüssel der Tabelle.
- Damit entspricht PRIMARY KEY der Kombination aus UNIQUE und NOT NULL.
- UNIQUE wird von NULL-Werten *nicht* unbedingt verletzt, während PRIMARY KEY NULL-Werte *verbietet*.

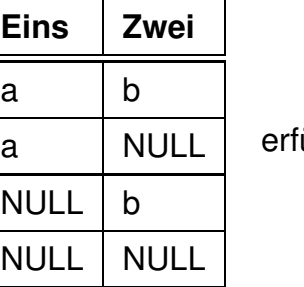

üllt UNIQUE (Eins,Zwei).

• Da auf jeder Tabelle nur ein PRIMARY KEY definiert werden darf, wird NOT NULL und UNIQUE für Candidate Keys eingesetzt.

Relation *Country*: Code ist PRIMARY KEY, Name ist Candidate Key:

CREATE TABLE Country

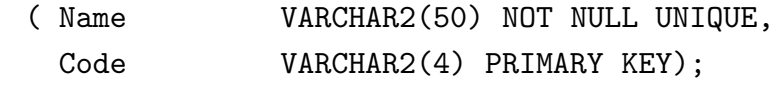

*4.0 Schema-Definition 86*

**TABELLENDEFINITION:** FOREIGN KEY ...REFERENCES

- FOREIGN KEY (<column-list>) REFERENCES <sup>&</sup>lt;table>(<column-list2>) [ON DELETE CASCADE|ON DELETE SET NULL]: gibt an, dass das Attributtupel  $\leq$ column-list> der Tabelle ein Fremdschlüssel ist und das Attributtupel <sup>&</sup>lt;column-list2<sup>&</sup>gt; der Tabelle <sup>&</sup>lt;table<sup>&</sup>gt; referenziert.
- Das referenzierte Attributtupel <sup>&</sup>lt;table>(<column-list2>) muss ein *Candidate Key* von <sup>&</sup>lt;table<sup>&</sup>gt; sein.
- Eine REFERENCES-Bedingung wird durch NULL-Werte nicht verletzt.
- ON DELETE CASCADE|ON DELETE SET NULL: Referentielle Aktionen, siehe Folie 138 ff.

### CREATE TABLE isMember

```
(Country VARCHAR2(4)
     REFERENCES Country(Code),
Organization VARCHAR2(12)
     REFERENCES Organization(Abbreviation),
Type VARCHAR2(60) DEFAULT 'member');
```
### Tabellendefinition: Fremdschlüssel

Ein Berg liegt in einer Provinz eines Landes:

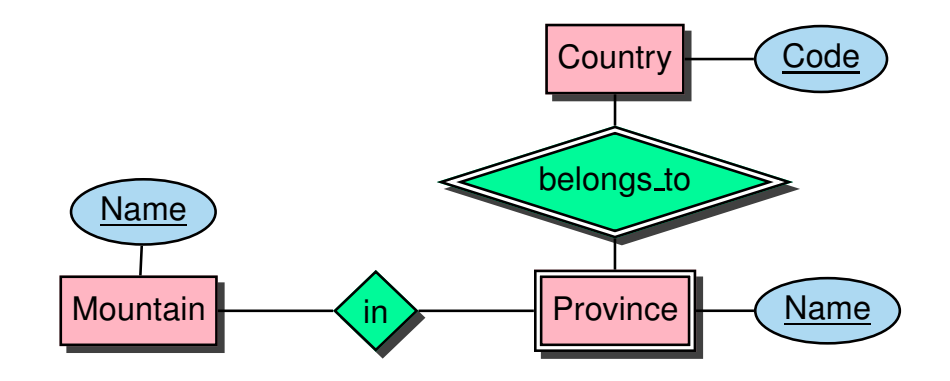

CREATE TABLE geo Mountain ( Mountain VARCHAR2(50) REFERENCES Mountain(Name), Country VARCHAR2(4) , Province VARCHAR2(50) , CONSTRAINT GMountRefsProv FOREIGN KEY (Country,Province) REFERENCES Province (Country, Name));

### **Tabellendefinition**

• Die meisten Organisationen haben ihren Sitz in einer Stadt:

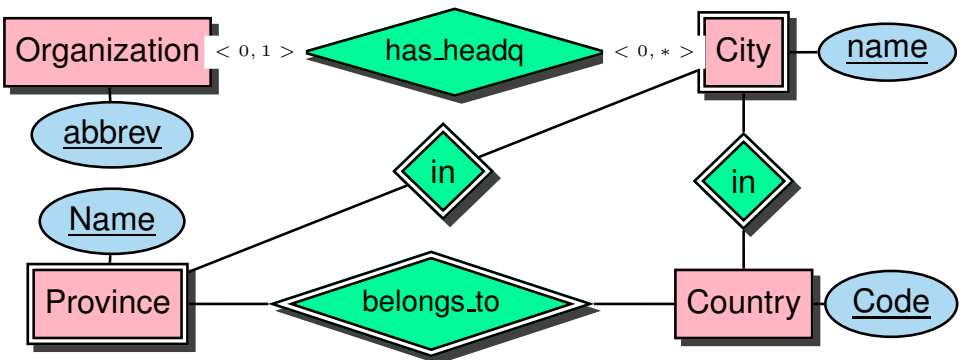

- Organization(Abbrev., Name, City, Country, Province, ...):
- Zusammenhang des Fremdschlüssels erzwingen
- Einzelne Nullwerte würden die FK-Bedingung nicht verletzen:

```
• INSERT INTO Organization
   VALUES ('XX','xx','Clausthal','ZZ',NULL,NULL)
CREATE TABLE Organization ( ... ,
 CONSTRAINT orgrefshq
     FOREIGN KEY (City, Country, Province)
     REFERENCES City (Name, Country, Province),
 CONSTRAINT hq
  CHECK ( (City IS NULL and Country IS NULL
              and Province IS NULL)
         OR (City IS NOT NULL and Country IS NOT NULL
              and Province IS NOT NULL)))
4.0 Schema-Definition 89
```
# **TABELLENDEFINITION**

Vollständige Definition der Relation City mit Bedingungen und Schlüsseldeklaration:

CREATE TABLE City ( Name VARCHAR2(50), Country VARCHAR2(4) REFERENCES Country(Code), Province VARCHAR2(50), -- + <tableConstraint> Population NUMBER CONSTRAINT CityPop CHECK (Population >= 0), Latitude NUMBER CONSTRAINT CityLat CHECK ((Latitude  $>= -90$ ) AND (Latitude  $<= 90)$ ), Longitude NUMBER CONSTRAINT CityLong CHECK ((Longitude  $> -180$ ) AND (Longitude  $\leq 180$ )), CONSTRAINT CityKey PRIMARY KEY (Name, Country, Province), FOREIGN KEY (Country,Province) REFERENCES Province (Country, Name));

• Wenn eine Tabelle mit einer Spalte, die eine REFERENCES <sup>&</sup>lt;table>(<column-list>)-Klausel enthalt, erstellt wird, ¨ muss <sup>&</sup>lt;table<sup>&</sup>gt; bereits definiert und <sup>&</sup>lt;column-list<sup>&</sup>gt; dort als PRIMARY KEY deklariert sein.

# **VIEWS (=SICHTEN)**

- Virtuelle Tabellen
- nicht zum Zeitpunkt ihrer Definition berechnet, sondern
- jedesmal berechnet, wenn auf sie zugegriffen wird.
- spiegeln also stets den aktuellen Zustand der ihnen zugrundeliegenden Relationen wieder.
- Änderungsoperationen nur in eingeschränktem Umfang möglich.

```
CREATE [OR REPLACE] VIEW <name> (<column-list>) AS
<select-clause>;
```
**Beispiel:** Ein Benutzer benötigt häufig die Information, welche Stadt in welchem Land liegt, ist jedoch weder an Landeskürzeln noch Einwohnerzahlen interessiert.

```
CREATE VIEW CityCountry (City, Country) AS
  SELECT City.Name, Country.Name
  FROM City, Country
  WHERE City.Country = Country.Code;
```
Wenn der Benutzer nun nach allen Städten in Kamerun sucht, so kann er die folgende Anfrage stellen:

SELECT \* FROM CityCountry WHERE Country =  $'$ Cameroon'; *4.0 Views 91*

# **LOSCHEN VON ¨ TABELLEN UND VIEWS**

• Tabellen bzw. Views werden mit DROP TABLE bzw. DROP VIEW gelöscht:

DROP TABLE <sup>&</sup>lt;table-name<sup>&</sup>gt; [CASCADE CONSTRAINTS]; DROP VIEW <view-name>;

- Tabellen müssen nicht leer sein, wenn sie gelöscht werden sollen.
- Eine Tabelle, auf die noch eine REFERENCES-Deklaration zeigt, kann mit dem einfachen DROP TABLE-Befehl nicht gelöscht werden.
- Mit

DROP TABLE <sup>&</sup>lt;table<sup>&</sup>gt; CASCADE CONSTRAINTS

wird eine Tabelle mit allen auf sie zeigenden referentiellen Integritätsbedingungen gelöscht und die referenzierenden Tupel werden entfernt.

# **PAPIERKORB/RECYCLEBIN**

Seit Version 11 besitzt Oracle einen *Recyclebin*, wo alles reinfällt, was gedroppt wurde:

- Vorteil: man kann es wiederholen
- Nachteil: es braucht weiterhin Platz im Tablespace.
- Inhalt anschauen (vgl. Data Dictionary: all objects)

SELECT type, object name, original name FROM RECYCLEBIN;

- (Etwas aus) Recyclebin löschen: PURGE RECYCLEBIN; PURGE TABLE <tablename>;
- Tabelle droppen und nicht im Recyclebin sichern: DROP <sup>&</sup>lt;tablename<sup>&</sup>gt; PURGE;
- Tabelle wieder holen:

FLASHBACK TABLE <sup>&</sup>lt;tablename<sup>&</sup>gt;

```
TO {BEFORE DROP | TIMESTAMP <timestamp>}
[ RENAME TO \lename >] ;
```
# **A¨ NDERN VON TABELLEN UND VIEWS**

**Kapitel 5 Einfügen und Ändern von Daten**

- Einfügen (in existierende Tabellen):
	- **–** Tupel (als Konstanten)
	- **–** Mengen (Ergebnisse von Anfragen)
- Ändern: Einfache Erweiterung des SELECT-FROM-WHERE-Statements.

# **5.1 Einfügen von Daten**

- INSERT-Statement
- Daten einzeln von Hand einfügen, INSERT INTO <sup>&</sup>lt;table>[(<column-list>)] VALUES (<value-list>);
- Ergebnis einer Anfrage einfügen:

```
INSERT INTO <table>[(<column-list>)]
<subquery>;
```
 $\bullet$  Rest wird ggf. mit Nullwerten aufgefüllt.

So kann man z.B. das folgende Tupel einfügen:

```
INSERT INTO Country (Name, Code, Population)
VALUES ('Lummerland', 'LU', 4);
```
Eine Tabelle *Metropolis (Name, Country, Population)* kann man z.B. mit dem folgenden Statement füllen:

```
INSERT INTO Metropolis
SELECT Name, Country, Population
FROM City
WHERE Population > 1000000;
```
Es geht auch noch kompakter (implizite Tabellendefinition):

CREATE TABLE Metropolis AS SELECT Name, Country, Population FROM City WHERE Population > 1000000;

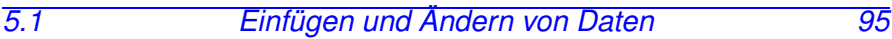

*Praktikum: Datenbankprogrammierung in SQL/ORACLE*

# **5.2 Loschen von Daten ¨**

Tupel können mit Hilfe der DELETE-Klausel aus Relationen gelöscht werden:

DELETE FROM <sup>&</sup>lt;table<sup>&</sup>gt; WHERE <predicate>;

Dabei gilt für die WHERE-Klausel das für SELECT gesagte.

Mit einer leeren WHERE-Bedingung kann man z.B. eine ganze Tabelle abräumen (die Tabelle bleibt bestehen, sie kann mit DROP TABLE entfernt werden):

DELETE FROM City;

Der folgende Befehl löscht sämtliche Städte, deren Einwohnerzahl kleiner als 50.000 ist.

DELETE FROM City WHERE Population < 50000;

# **5.3 Andern von Tupeln ¨**

```
UPDATE <table>
SET \langle attribute> = \langlevalue> | (\langlesubquery>),
                               .
                               .
                               .
     \langle <attribute> = \langlevalue> | (\langlesubquery>\rangle.
     (\langle attribute-list>) = (\langle subquery>),
                               .
                               .
                               .
     (\langle attribute-list>) = (\langle subquery>)
WHERE <predicate>;
```
### **Beispiel:**

```
UPDATE City
SET Name = 'Leningrad',
    Population = Population + 1000,
   Longitude = NULL
WHERE Name = 'Sankt Peterburg';
```
**Beispiel:** Die Einwohnerzahl jedes Landes wird als die Summe der Einwohnerzahlen aller Provinzen gesetzt:

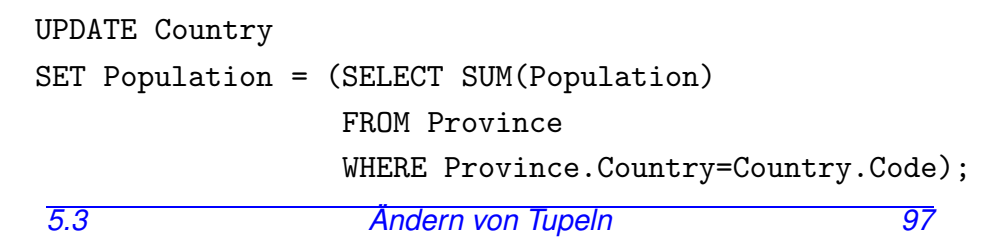

# **5.4 Insert/Update: Merge (Upsert)**

Ziel: Wert einer oder mehrerer Spalten setzen, wenn nicht bekannt ist, ob das Tupel (d.h. der Schlüsselwert) bereits existiert.

- falls es existiert: Spalteninhalt setzen,
- falls es nicht existiert: neues Tupel anlegen.
- $\Rightarrow$  kann nicht mit einfachen SQL Updates ausgedrückt werden,
- ⇒ kombiniertes Statement "MERGE" (auch als "UPSERT" bezeichnet) seit SQL 2003.

MERGE INTO <target\_table>

USING <sup>&</sup>lt;source relation<sup>&</sup>gt;

- ON (<condition>)
- WHEN MATCHED THEN UPDATE

SET  $<$ col<sub>1</sub>> =  $<$ expr<sub>1</sub>>, ...,  $<$ col<sub>n</sub>> =  $<$ expr<sub>n</sub>> WHEN NOT MATCHED THEN

INSERT  $( $col'_{1}$ ,..., $col'_{m}$ )$ VALUES  $(*expr*'<sub>1</sub>),...,*expr*'<sub>m</sub>)$ ;

- <source\_relation> ist DUAL, wenn Konstanten eingesetzt werden sollen,
- $\langle \exp r_i \rangle$ ,  $\langle \exp r_i \rangle$  is sind Konstanten oder Ausdrücke über den Spaltennamen von <source\_relation>.

*5.4 Andern von Tupeln 98 ¨*

### Merge: mit konstanten Werten

MERGE INTO country USING DUAL  $ON (code = 'WAN')$ WHEN MATCHED THEN UPDATE SET population = 152217341 WHEN NOT MATCHED THEN INSERT (name, code, population) VALUES ('Nigeria', 'WAN', 152217341); *Praktikum: Datenbankprogrammierung in SQL/ORACLE*

### Merge: aus anderer Tabelle

• Tabelle NewCountryPops enthält aktuelle Werte für Einwohnerzahlen (evtl. auch neue Länder)

CREATE TABLE NewCountryPops (name VARCHAR2(50), code VARCHAR2(4), population NUMBER); INSERT INTO NewCountryPops VALUES('Nigeria', 'WAN', 1522173 INSERT INTO NewCountryPops VALUES('Lummerland', 'LU', 4);

MERGE INTO country c USING newCountryPops n ON (c.code = n.code) WHEN MATCHED THEN UPDATE SET population = n.population

WHEN NOT MATCHED THEN

INSERT (name, code, population)

VALUES (n.name, n.code, n.population);

SELECT \* FROM country WHERE code IN ('LU','WAN');

- <sup>&</sup>lt;source relation<sup>&</sup>gt; kann eine Tabelle oder eine Subquery sein.
- Die in der ON-Klausel angegebenen Attribute müssen eindeutig ein Tupel der Quell- (logisch, sonst wäre nicht klar welcher Wert eingesetzt werden muss) und Zieltabelle (ware nicht notwendig) spezifizieren, sonst: ¨

ORA-30926: unable to get a stable set of rows in the source tables

# **5.5 Referentielle Integritat – A First ¨ Look**

- Wenn eine Tabelle mit einer Spalte, die eine REFERENCES <sup>&</sup>lt;table>(<column-list>)-Klausel enthalt, erstellt wird, ¨ muss <sup>&</sup>lt;table<sup>&</sup>gt; bereits definiert und <sup>&</sup>lt;column-list<sup>&</sup>gt; dort ein *Candidate Key* sein.
- Eine Tabelle, auf die noch eine REFERENCES-Deklaration zeigt, wird mit DROP TABLE <sup>&</sup>lt;table<sup>&</sup>gt; CASCADE CONSTRAINTS gelöscht.
- Beim Einfügen, Löschen oder Verändern eines referenzierten Tupels muss die referentielle Integrität gewährleistet sein.

(Weiteres dazu später, siehe Folie 148).

# **5.6 Transaktionen in ORACLE**

### Beginn einer Transaktion

SET TRANSACTION READ [ONLY | WRITE];

### Sicherungspunkte setzen

Für eine längere Transaktion können zwischendurch Sicherungspunkte gesetzt werden:

SAVEPOINT <savepoint>;

### Ende einer Transaktion

- COMMIT-Anweisung, macht alle Änderungen persistent, COMMIT scheitert, wenn Integritätsbedingungen verletzt sind (dann wird automatisch ein ROLLBACK ausgeführt).
- ROLLBACK [TO <savepoint>] nimmt alle Änderungen [bis zu <savepoint>] zurück,
- Auto-COMMIT in folgenden Situationen:
	- **–** DDL-Anweisung (z.B. CREATE, DROP, RENAME, ALTER),
	- **–** Benutzer meldet sich von ORACLE ab.
- Auto-ROLLBACK in folgenden Situationen:
	- **–** Abbruch eines Benutzerprozesses.

# **Kapitel 6 Spezialisierte Datentypen**

- (einfache) Built-In-Typen: Zeitangaben
- zusammengesetzte benutzerdefinierte Datentypen (z.B. Geo-Koordinaten aus Länge, Breite) [seit Oracle 8i/1997]
- Verlassen der 1. Normalform: Mengenwertige Einträge Geschachtelte Tabellen [seit Oracle 8i/8.1.5/1997]
- selbstdefinierte Objekttypen (Siehe Folie 240)
	- **–** Objekte an Stelle von Tupeln und Attributwerten
	- **–** mit Objektmethoden
	- **–** basierend auf PL-SQL [seit Oracle 8.0/1997/1998]
	- **–** mit Java-Methoden [seit Oracle 8i/8.1.5/1999]
	- **–** Objekttypen basierend auf Java-Klassen, Vererbung [seit Oracle 9i/2001]
- Built-In-Typen mit festem Verhalten
	- **–** XMLType (siehe Folie 384) [seit Oracle 9i-2/2002]
	- **–** Erganzungen durch "DataBlades", "Extensions" (Spatial ¨ Data (seit Oracle 8i/8.1.5) etc.)
- 

# **6.1 Datums- und Zeitangaben**

Der Datentyp DATE speichert Jahrhundert, Jahr, Monat, Tag, Stunde, Minute und Sekunde.

- Eingabe-Format mit NLS DATE FORMAT setzen,
- Default: 'DD-MON-YY' eingestellt, d.h. z.B. '20-Oct-97'.

CREATE TABLE Politics

( Country VARCHAR2(4), Independence DATE, Government VARCHAR2(120));

ALTER SESSION SET NLS DATE FORMAT = 'DD MM YYYY';

INSERT INTO politics VALUES

('B','04 10 1830','constitutional monarchy');

Alle Länder, die zwischen 1200 und 1600 gegründet wurden:

SELECT Country, Independence

FROM Politics

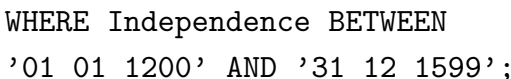

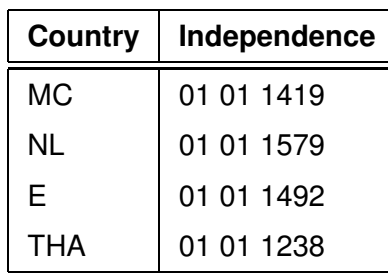

Verwendung von Zeitangaben

• SYSDATE liefert das aktuelle Datum.

ALTER SESSION SET NLS\_DATE\_FORMAT = "hh:mi:ss"; SELECT SYSDATE FROM DUAL;

### **SYSDATE**

### 10:50:43

• Funktion

EXTRACT (

```
{ YEAR | MONTH | DAY | HOUR | MINUTE | SECOND }
```

```
| { TIMEZONE HOUR | TIMEZONE MINUTE }
```

```
| { TIMEZONE REGION | TIMEZONE ABBR }
```

```
FROM { datevalue | intervalualue } )
```
Beispiel: Alle Länder, die zwischen 1988 und 1992 gegründet wurden:

```
SELECT Country, EXTRACT(MONTH FROM Independence),
```
EXTRACT(YEAR FROM Independence)

FROM Politics

```
WHERE EXTRACT(YEAR FROM Independence)
```
BETWEEN 1988 AND 1992;

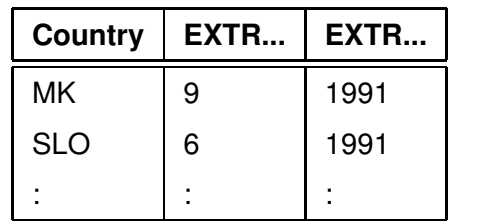

*6.1 Datums- und Zeitangaben 105*

*Praktikum: Datenbankprogrammierung in SQL/ORACLE*

### Rechnen mit Datumswerten

ORACLE bietet einige Funktionen um mit dem Datentyp DATE zu arbeiten:

- Addition und Subtraktion von Absolutwerten auf DATE ist erlaubt, Zahlen werden als Tage interpretiert: SYSDATE  $+1$ ist morgen, SYSDATE  $+ (10/1440)$  ist "in zehn Minuten".
- ADD\_MONTHS $(d, n)$  addiert n Monate zu einem Datum d.
- LAST\_DAY( $d$ ) ergibt den letzten Tag des in  $d$  angegebenen Monats.
- MONTHS\_BETWEEN $(d_1, d_2)$  gibt an, wieviele Monate zwischen zwei Daten liegen.

SELECT MONTHS\_BETWEEN(LAST\_DAY(D1), LAST\_DAY(D2))

FROM (SELECT independence as D1 FROM politics WHERE country= $'R'$ ), (SELECT independence as D2 FROM politics

WHERE country='UA');

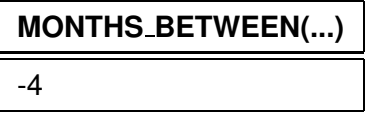

### Formattoleranz

- NLS\_date\_format ist verbindlich für das Ausgabeformat
- für das Eingabeformat wendet Oracle zusätzlich Heuristiken an:

```
ALTER SESSION SET NLS_DATE_FORMAT = 'DD MM YYYY';
-- die folgenden beiden werden erkannt:
SELECT to_char(to_date('24.12.2002')) FROM dual;
SELECT to_char(to_date('24 JUN 2002')) FROM dual;
-- das wird nicht erkannt:
SELECT to_char(to_date('JUN 24 2002')) FROM dual;
-- ORA-01858: a non-numeric character was found
-- where a numeric was expected
```

```
ALTER SESSION SET NLS_DATE_FORMAT = 'MON DD YYYY';
SELECT to_char(to_date('JUN 24 2002')) FROM dual;
```
### Explizite Formatvorgabe im Einzelfall

ALTER SESSION SET NLS\_DATE\_FORMAT = 'DD MM YYYY'; SELECT to\_char(to\_date('JUN 24 2002','MON DD YYYY')) FROM dual;

```
- 24 06 2002
```
SELECT to\_char(to\_date('JUN 24 2002','MON DD YYYY'), 'MM/DD-YYYY')

FROM dual;

 $- 06/24 - 2002$ 

*6.1 Datums- und Zeitangaben 107*

*Praktikum: Datenbankprogrammierung in SQL/ORACLE*

# **6.2 Zusammengesetzte Datentypen**

- "First Normal Form": nur atomare Werte
- Erweiterung I: Strukturierte Werte
- Syntaktisch elegant in SQL umsetzbar

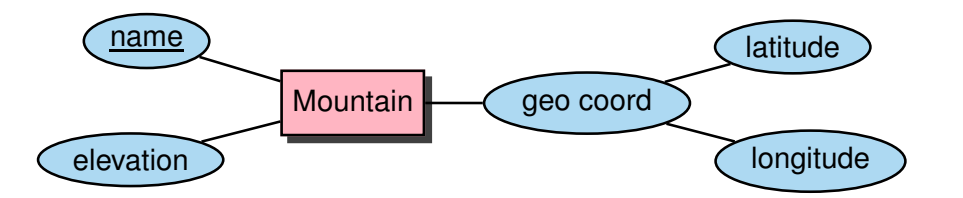

Neue Klasse von Schemaobjekten: CREATE TYPE

• CREATE **[OR REPLACE]** TYPE <name> AS OBJECT (<attr> <datatype>, .

<sup>&</sup>lt;attr> <datatype>);

- / ← *dieser Slash ist unbedingt notwendig!*
- Bei "echten" Objekten kommt noch ein CREATE TYPE BODY ... dazu, in dem die Methoden in PL/SQL definiert werden ... später.

Ohne Body bekommt man einfache komplexe Datentypen (ähnlich wie *Records*).

. .

# **ZUSAMMENGESETZTE DATENTYPEN**

Geographische Koordinaten:

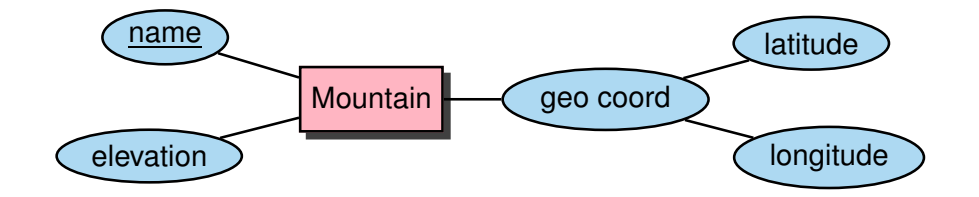

#### CREATE TYPE GeoCoord AS OBJECT

( Latitude NUMBER,

Longitude NUMBER);

/ ← *dieser Slash ist unbedingt notwendig!*

CREATE TABLE Mountain

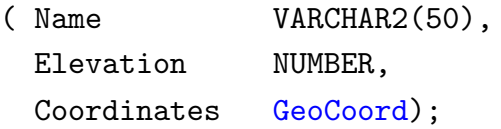

CREATE TYPE <sup>&</sup>lt;type<sup>&</sup>gt; AS OBJECT (...)

definiert automatisch eine *Konstruktormethode* <sup>&</sup>lt;type>:

INSERT INTO Mountain

```
VALUES ('Feldberg', 1493, GeoCoord(47.5, 7.5));
```
SELECT \* FROM Mountain;

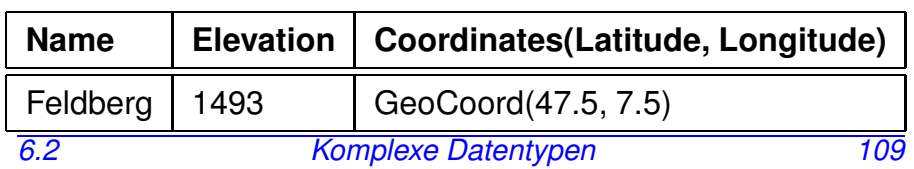

*Praktikum: Datenbankprogrammierung in SQL/ORACLE*

# **ZUSAMMENGESETZTE DATENTYPEN**

Zugriff auf einzelne Komponenten von komplexen Attributen in der bei Records ¨ublichen *dot*-Notation.

Hierbei muss der Pfad mit dem Alias einer Relation beginnen (Eindeutigkeit!):

SELECT Name, B.Coordinates.Latitude,

B.Coordinates.Longitude

FROM Mountain B;

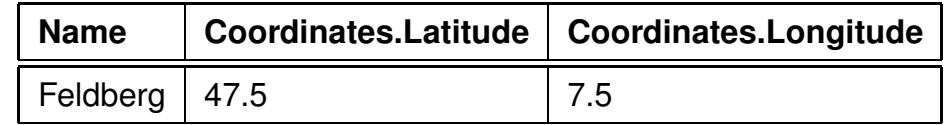

Constraints in zusammengesetzten Datentypen:

CREATE TABLE Mountain (Name VARCHAR2(50), Elevation NUMBER, Coordinates GeoCoord, CHECK ((Coordinates.Latitude >= -90) AND (Coordinates.Latitude <= 90)), CHECK ((Coordinates.Longitude > -180) AND (Coordinates.Longitude <= 180)));

# **6.3 Collections**

- "First Normal Form": nur atomare Werte
- Erweiterung II: Collections: Wert eines Attributs ist eine Menge
- ... es geht, aber die Syntax dafür wird umständlich und durchbricht die eleganten Einfachheit von SQL und fällt in eine häßliche Programmiersprachenebene.

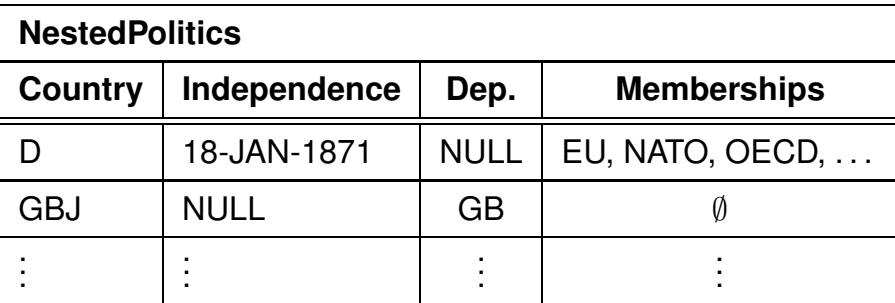

• Collection kann durch Aggregation aus einem GROUP-BY gebildet werden:

```
SELECT country, collect(organization)
FROM isMember
```
GROUP BY country;

- Ergebnis z.B. SYSTPkEqWcRtkgT/gQEyGzFEpmA==('EU', 'NATO', 'OECD', ...)
- erzeugt ad-hoc einen systemeigenen Typ "SYSTP...", der die Collection aufnimmt. *6.3 Collections 111*

```
Praktikum: Datenbankprogrammierung in SQL/ORACLE
```
## Tabellen mit Collections erzeugen

Verwendet eine einfache Form des etwas komplexeren Konzeptes "Nested Tables" (siehe Folie 119 ff.)

CREATE [OR REPLACE] TYPE <collection\_type> AS TABLE OF  $<$ basic\_type>; / CREATE TABLE  $<$ table name>  $( \ldots )$ <sup>&</sup>lt;collection-attr<sup>&</sup>gt; <sup>&</sup>lt;collection type<sup>&</sup>gt; , ... ) NESTED TABLE <collection-attr> STORE AS <name >; TABLE-Typ MON ORGLIST definieren: CREATE OR REPLACE TYPE MON\_ORGLIST AS TABLE OF VARCHAR2(12); / CREATE TABLE NestedPolitics ( country VARCHAR2(4) PRIMARY KEY, independence DATE, dependent VARCHAR2(4), -- REFERENCES Country(Code) memberships MON\_ORGLIST) NESTED TABLE memberships STORE AS o\_list;

Tabellen mit Collections füllen (1)

• explizit unter Verwendung der entsprechenden Konstruktormethode:

INSERT INTO NestedPolitics

VALUES('BAV', '01-APR-2010',

NULL, MON\_ORGLIST('EU','OECD'));

INSERT INTO NestedPolitics

VALUES('SYLT', NULL, 'D', MON\_ORGLIST());

- eine leere Tabelle ist etwas anderes als NULL.
- $\bullet \Rightarrow$  damit wird es schwieriger, herauszufinden welche Länder nirgends Mitglied sind!
- man kann keine Bedingungen für die in einer Collection erlaubten Werte formulieren (insb. keine REFERENCES).

*Praktikum: Datenbankprogrammierung in SQL/ORACLE*

### Tabellen mit Collections füllen (2)

- collect(...) erzeugt eine Instanz eines ad-hoc-Typs, der Zeichenketten (oder Zahlen oder DATE) enthält,
- man muss (leider) explizit mitteilen, dass diese in den Zieltyp (hier MON\_ORGLIST) gecastet werden muss:

CAST(<instanz-eines-typs> AS <kompatibler typ>)

### INSERT INTO NestedPolitics

```
( SELECT p.country, p.independence, p.dependent,
         CAST(collect(i.organization) AS MON_ORGLIST)
  FROM Politics p LEFT OUTER JOIN isMember i
    ON p. country = i. country
  GROUP BY p.country, p.independence, p.dependent);
SELECT country, memberships
FROM NestedPolitics
WHERE country = 'D';
```
![](_page_18_Picture_206.jpeg)

Tabellen mit Collections anfragen

Mit [THE|TABLE] (<collection-wertiger Wert>) kann man die Collection wie eine Tabelle verwenden. (THE ist die schon länger gebräuchliche Syntax)

SELECT \* FROM TABLE(SELECT memberships

FROM NestedPolitics WHERE country =  $'D'$ );

![](_page_19_Picture_268.jpeg)

• Test: mit Konstanten ist nur TABLE, nicht THE erlaubt:

SELECT \* FROM TABLE(MON ORGLIST('EU','NATO'));

- eine Spalte, die nur den Namen COLUMN\_VALUE hat,
- oft als SELECT column value as <sup>&</sup>lt;alias>.
- Hinweis:

SELECT \* FROM TABLE(SELECT memberships FROM NestedPolitics);

ist nicht zulässig, da es ja mehrere Tabellen wären:

⇒ single-row subquery returns more than one row

*Praktikum: Datenbankprogrammierung in SQL/ORACLE*

### Tabellen mit Collections anfragen

Mit TABLE(<attrname>) kann auch innerhalb eines Tupels ein collection-wertiges Attribut als Tabelle zugreifbar gemacht werden:

(hier ist THE nicht erlaubt)

• in Subqueries:

SELECT country FROM NestedPolitics WHERE EXISTS (SELECT  $*$ FROM TABLE(memberships)

WHERE  $column_value = 'NATO')$ ;

• oder auch als *korreliertes Join* in der FROM-Zeile: jede umgebende Zeile mit *ihrer* geschachtelten Tabelle joinen und ausmultiplizieren:

SELECT country, m.\*

-- oder m.column value as membership FROM NestedPolitics, TABLE(memberships) m;

![](_page_19_Picture_269.jpeg)

### Vergleich mit 1:n- bzw. m:n-Beziehungen als separate Tabelle

• Man sieht relativ einfach, dass die nested table o\_list ahnlich der bestehenden "flachen" Tabelle isMember ¨ gespeichert ist, und dass

```
SELECT p.country, p.independence, im.organization
FROM Politics p, isMember im
```
WHERE p.country = im.country;

```
SELECT p.country, p.independence, i.organization
FROM Politics p,
```
-- korreliertes Join, waere z.B. in OQL zulaessig (SELECT \* FROM isMember where country = p.country) i äquivalent ist.

• Anmerkung:

korreliertes Join: i-te Relation in Abhängigkeit von  $i - 1$ ter berechnen

- **–** in SQL nicht erlaubt
- **–** in Sprachen zu Datenmodellen, die Referenzen/Objektwertige Attribute, mengen-/mehrwertige Attribute oder baumartige Hierarchien besitzen, üblicherweise erlaubt (OQL, XML/XQuery; Forschungs-Sprachen aus 1995-2000: OEM, F-Logic)
- **–** daher auch für SQL mit Collections naheliegend. *6.3 Collections 117*

*Praktikum: Datenbankprogrammierung in SQL/ORACLE*

### Collection im Ganzen kopieren

UPDATE NestedPolitics SET memberships = (SELECT memberships FROM NestedPolitics WHERE country =  $'D'$ ) WHERE country='BAV'; -- optional THE (SELECT ...)

## Einfügen, Ändern und Löschen mit THE

• Man kann immer nur eine Collection gleichzeitig anfassen, und muss diese mit einer SELECT-Anfrage auswahlen ¨ (also nicht 'XXX' in alle Mitgliedschaftslisten einfügen, oder überall 'EU' durch 'EWG' ersetzen) INSERT INTO THE (SELECT memberships FROM NestedPolitics WHERE country =  $'D'$ ) VALUES('XXX'); DELETE FROM THE (SELECT memberships FROM NestedPolitics WHERE country =  $'D'$ ) WHERE column\_value =  $'XXX'$ ; UPDATE THE (SELECT memberships FROM NestedPolitics WHERE country =  $'D'$ ) SET column\_value = 'XXX' WHERE column\_value =  $'EU'$ ; *6.3 Collections 118*

# **6.4 Geschachtelte Tabellen**

... zeigen endgültig, wie häßlich die Syntax einer eigentlich schönen Sprache wird, wenn man unbedingt etwas machen will, was im zugrundeliegenden Datenmodell (1. Normalform) nicht möglich ist.

![](_page_21_Picture_312.jpeg)

- Tabellenwertige Attribute
- Generischer Typ TABLE OF <inner\_type>
- ⇒ Generische Syntax

*6.4 Geschachtelte Tabellen 119*

*Praktikum: Datenbankprogrammierung in SQL/ORACLE*

# **GESCHACHTELTE TABELLEN**

```
CREATE [OR REPLACE] TYPE <inner_type>
    AS OBJECT (...);
  /
  CREATE [OR REPLACE] TYPE <inner_table_type> AS
    TABLE OF <inner_type>;
  /
  CREATE TABLE <table name>
    (\ldots,<table-attr> <inner table type> ,
     \bigcupNESTED TABLE <table-attr> STORE AS <name >;
Beispiel
```

```
CREATE TYPE Language T AS OBJECT
    ( Name VARCHAR2(50),
      Percentage NUMBER );
  /
  CREATE TYPE Languages list AS
    TABLE OF Language_T;
  /
  CREATE TABLE NLanguage
    ( Country VARCHAR2(4),
      Languages Languages_list)
    NESTED TABLE Languages STORE AS Lang_nested;
6.4 Geschachtelte Tabellen 120
```
# **GESCHACHTELTE TABELLEN**

```
CREATE TYPE Language T AS OBJECT
  ( Name VARCHAR2(50),
   Percentage NUMBER );
/
CREATE TYPE Languages list AS
  TABLE OF Language_T;
/
CREATE TABLE NLanguage
  ( Country VARCHAR2(4),
    Languages Languages list)
 NESTED TABLE Languages STORE AS Lang_nested;
```
Wieder: Konstruktormethoden

```
INSERT INTO NLanguage
VALUES( 'SK',
        Languages_list
          ( Language_T('Slovak', 95),
```

```
Language T('Hungarian',5)));
```
*Praktikum: Datenbankprogrammierung in SQL/ORACLE*

# **GESCHACHTELTE TABELLEN**

SELECT \* FROM NLanguage WHERE Country='CH';

![](_page_22_Picture_216.jpeg)

SELECT Languages FROM NLanguage WHERE Country='CH';

## **Languages(Name, Percentage)**

Languages List(Language T('French', 18),

Language\_T('German', 65),

Language T('Italian', 12),

Language\_T('Romansch', 1))

## **ANFRAGEN AN GESCHACHTELTE TABELLEN**

*Inhalt* von inneren Tabellen:

```
THE (SELECT <table-attr> FROM ...)
```
SELECT ...

```
FROM THE (<select-statement>)
```
WHERE ... ;

```
INSERT INTO THE (<select-statement>)
VALUES ... / SELECT ... ;
```

```
DELETE FROM THE (<select-statement>)
WHERE ... ;
```

```
SELECT Name, Percentage
FROM THE (SELECT Languages
          FROM NLanguage
          WHERE Country='CH');
```
![](_page_23_Picture_249.jpeg)

*6.4 Geschachtelte Tabellen 123*

*Praktikum: Datenbankprogrammierung in SQL/ORACLE*

# **FULLEN VON ¨ GESCHACHTELTEN TABELLEN**

Geschachtelte Tabelle "am Stück" einfügen: Menge von Tupeln wird als Kollektion strukturiert:

### collect() über mehrspaltige Tupel nicht erlaubt

- -- nicht erlaubt:
- INSERT INTO NLanguage
- (SELECT country, collect(name,percentage)
- FROM language
- GROUP BY country)
- -- PLS-306: wrong number or types of arguments in -- call to 'SYS\_NT\_COLLECT'

### ... also anders: Tupelmenge als Tabelle casten

CAST(MULTISET(SELECT ...) AS <nested-table-type>)

INSERT INTO NLanguage -- zulässig, aber falsch !!!! (SELECT Country,

CAST(MULTISET(SELECT Name, Percentage

```
FROM Language
```

```
WHERE Country = A.Country)
```
AS Languages List)

FROM Language A);

jedes Tupel (Land, Sprachenliste)  $n$ -mal  $(n = Anzahl Sprachen in diesem Land)!!$ 

### Füllen von Geschachtelten Tabellen

... also erst Tupel erzeugen und dann die geschachtelten Tabellen hinzufügen:

```
INSERT INTO NLanguage (Country)
   ( SELECT DISTINCT Country
     FROM Language);
```
UPDATE NLanguage B

SET Languages =

```
CAST(MULTISET(SELECT Name, Percentage
              FROM Language A
              WHERE B.Country = A.Country)
     AS Languages_List);
```
# **ARBEITEN MIT GESCHACHTELTEN TABELLEN**

Mit THE und TABLE wie für Collections beschrieben:

• Kopieren ganzer eingebetteter Tabellen mit

INSERT INTO ... VALUES(..., THE(SELECT ...),...); INSERT INTO ... (SELECT ..., THE (SELECT ...)...); INSERT INTO THE  $( \ldots ) \ldots ;$ DELETE FROM THE ( ) ...; UPDATE THE  $( \ldots ) \ldots$ ;

• TABLE(<attr>) in Unterabfrage:

SELECT Country FROM NLanguage WHERE 'German' IN (SELECT name FROM TABLE (Languages));

• TABLE(<attr>) als korreliertes Join:

SELECT Country, nll.\* FROM NLanguage nl, TABLE(nl.Languages) nll;

# **KOMPLEXE DATENTYPEN**

SELECT \* FROM USER TYPES

![](_page_25_Picture_156.jpeg)

Löschen: DROP TYPE [FORCE]

Mit FORCE kann ein Typ gelöscht werden, dessen Definition von anderen Typen noch gebraucht wird.

Szenario von oben:

DROP TYPE Language\_T

"Typ mit abhängigen Typen oder Tabellen kann nicht gelöscht oder ersetzt werden"

DROP TYPE Language T FORCE löscht Language T, allerdings

SQL> desc Languages List;

FEHLER: ORA-24372: Ungültiges Objekt für Beschreibung